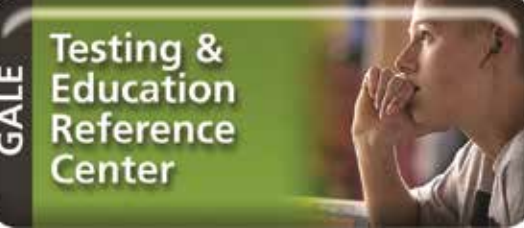

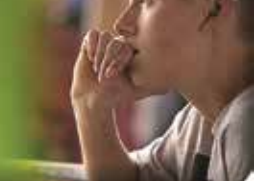

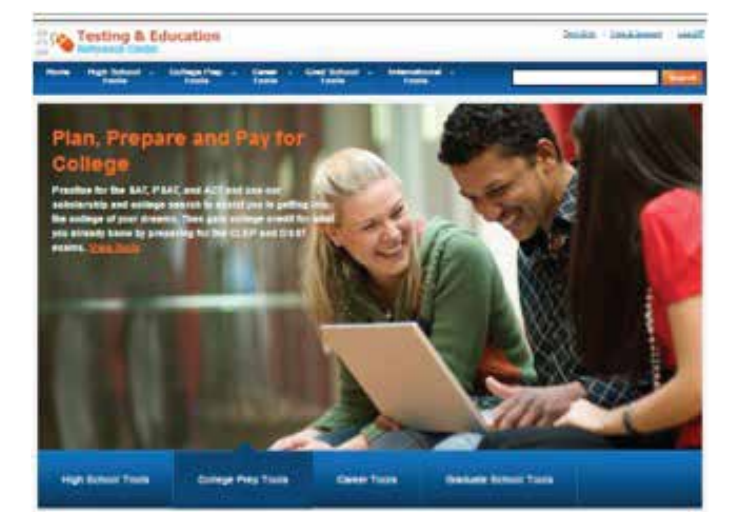

Visita virtualplaza.org y practica gratis exámenes de admisión, encuentra la universidad o escuela graduada indicada para ti y busca becas, entre otras herramientas.

## **CENTRO FAMILIAR DE** PLANIFICACIÓN UNIVERSITARIA

- · Información sobre más de 4,000 escuelas acreditadas
- · Busca becas con más de \$8 billones en fondos disponibles
- · Herramientas para preparar tú resumé con más de 1,000 frases sugeridas
- · Módulos con temas desde cambio de profesión hasta negociación de salario

Libros electrónicos - accede a decenas de eBooks que te preparan para tomar los exámenes de admisión en línea

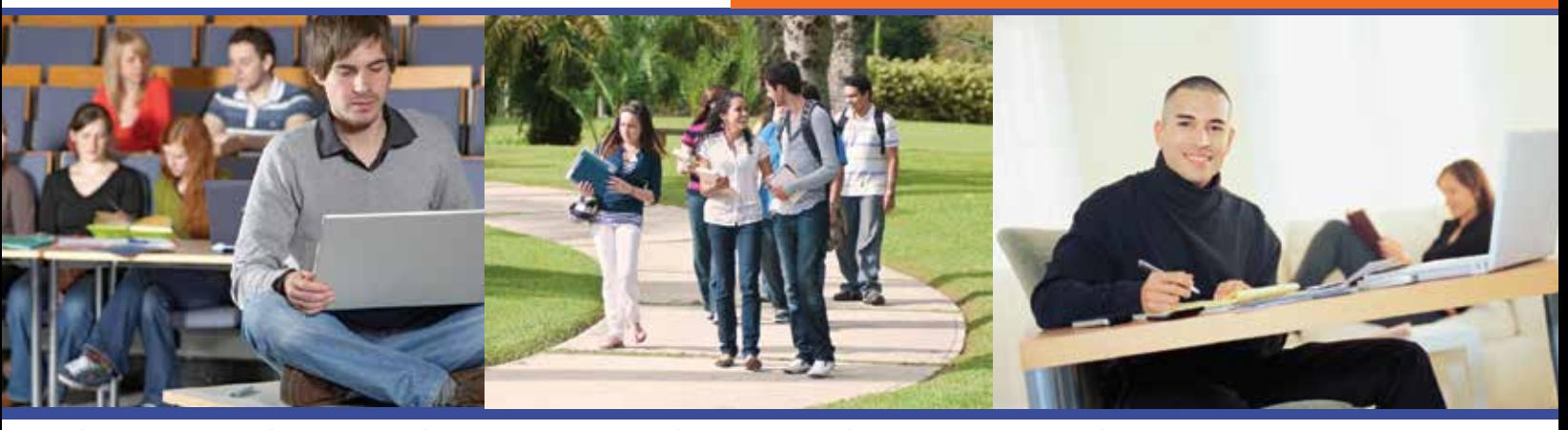

## EXÁMENES DE PRÁCTICA EN LÍNEA – ACCEDE A MÁS DE 300 EXÁMENES DE ADMISIÓN Y PRUEBAS CON RESULTADOS REALES DE LAS RESPUESTAS, TALES COMO:

- SAT (Scholastic Achievement Test)
- GMAT (Graduate Management Admission Test)
- GRE (Graduate Record Examination General Test)
- TOEFL (Test of English as a Foreign Language)
- NCLEX (Nursing Exams)

**Hispanic Educational Technology Services** 

- LSAT (Law School Admission Test)
- MCAT (Medical College Admission Test)
- ASVAB (Armed Services Vocational Aptitude Battery)

Visita www.virtualplaza.org, bajo Testing & Education, haz click en HETS, y escribe la clave: hets0313.

Para más información:

Tel. (787) 250-1912 exts. 2372 y 2373

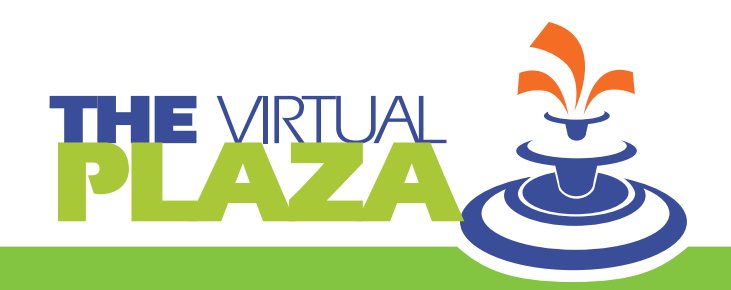